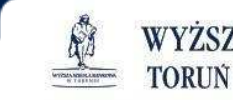

WYŻSZA SZKOŁA BANKOWA BYDGOSZCZ

# Logowanie do katalogu bibliotecznego i zamawianie książek - krok po kroku -

WWW.WS $\mathbf{b}.\mathbf{p}\mathbf{l}\ \mathop{\Bbbk}\ \mathop{\rm o}\ \mathop{\rm klik}\ \mathop{\rm od}\ \mathop{\rm kari}$ ery

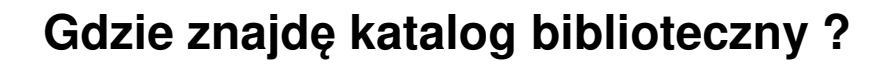

1. Na stronie WWW biblioteki (zakładka strefa studenta->biblioteka)https://www.wsb.pl/bydgoszcz/strefa-studenta/biblioteka

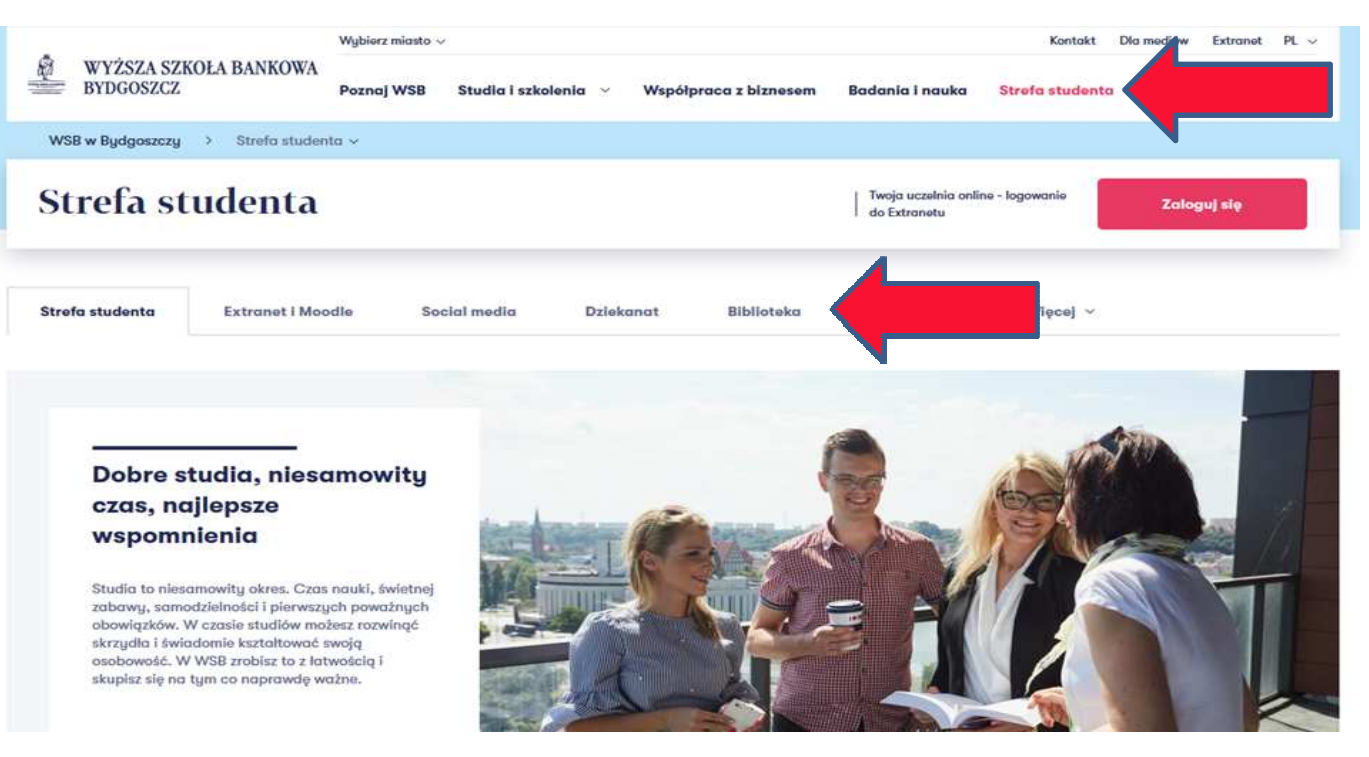

WWW.WS $\mathbf{b}.\mathbf{p} \mathbf{l} \, \;$  o klik od kariery

M

**TORUN** 

WYŻSZA SZKOŁA BANKOWA

**BYDGOSZCZ** 

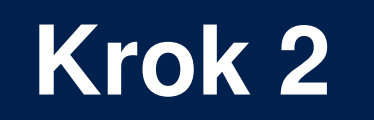

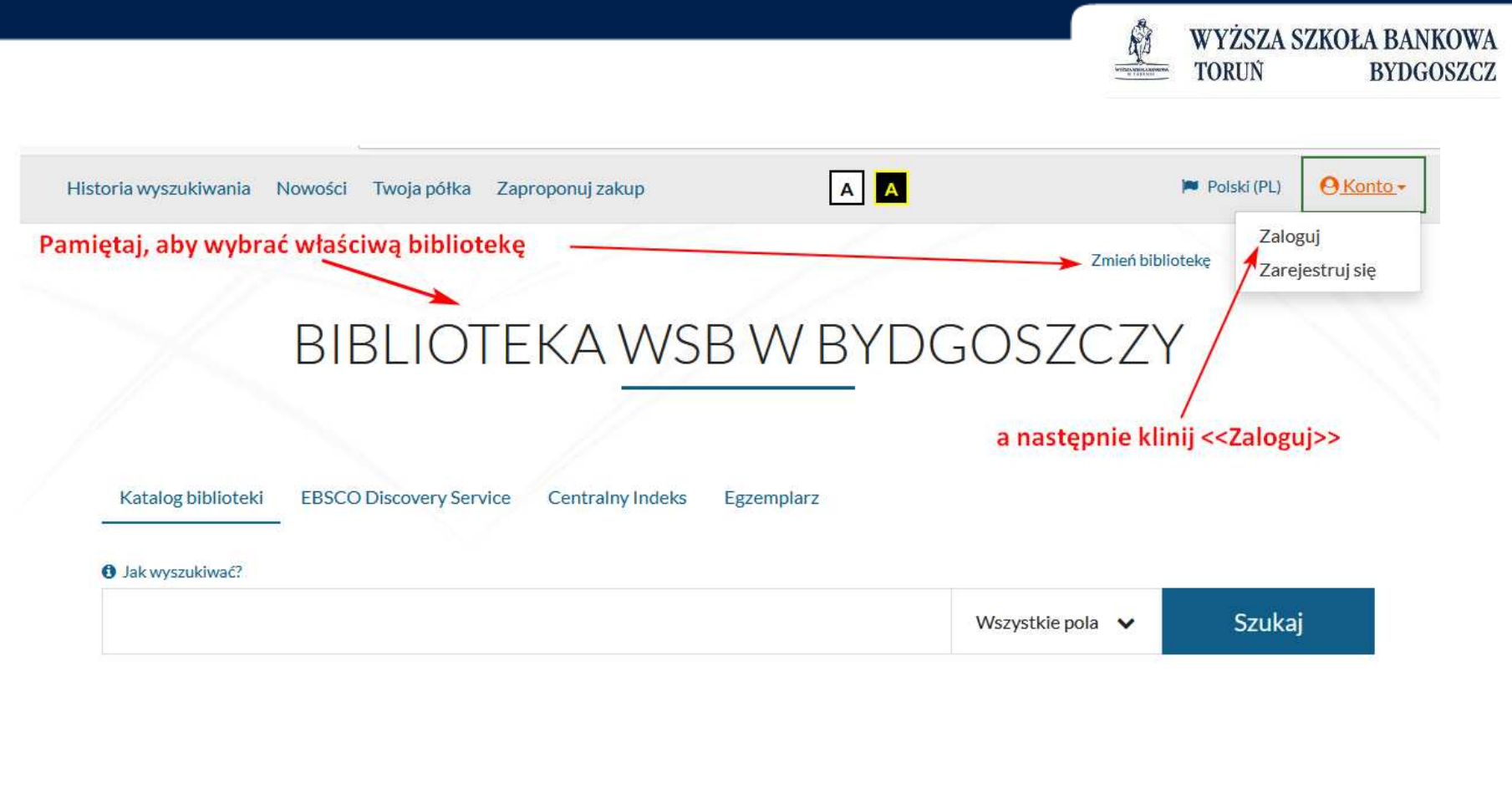

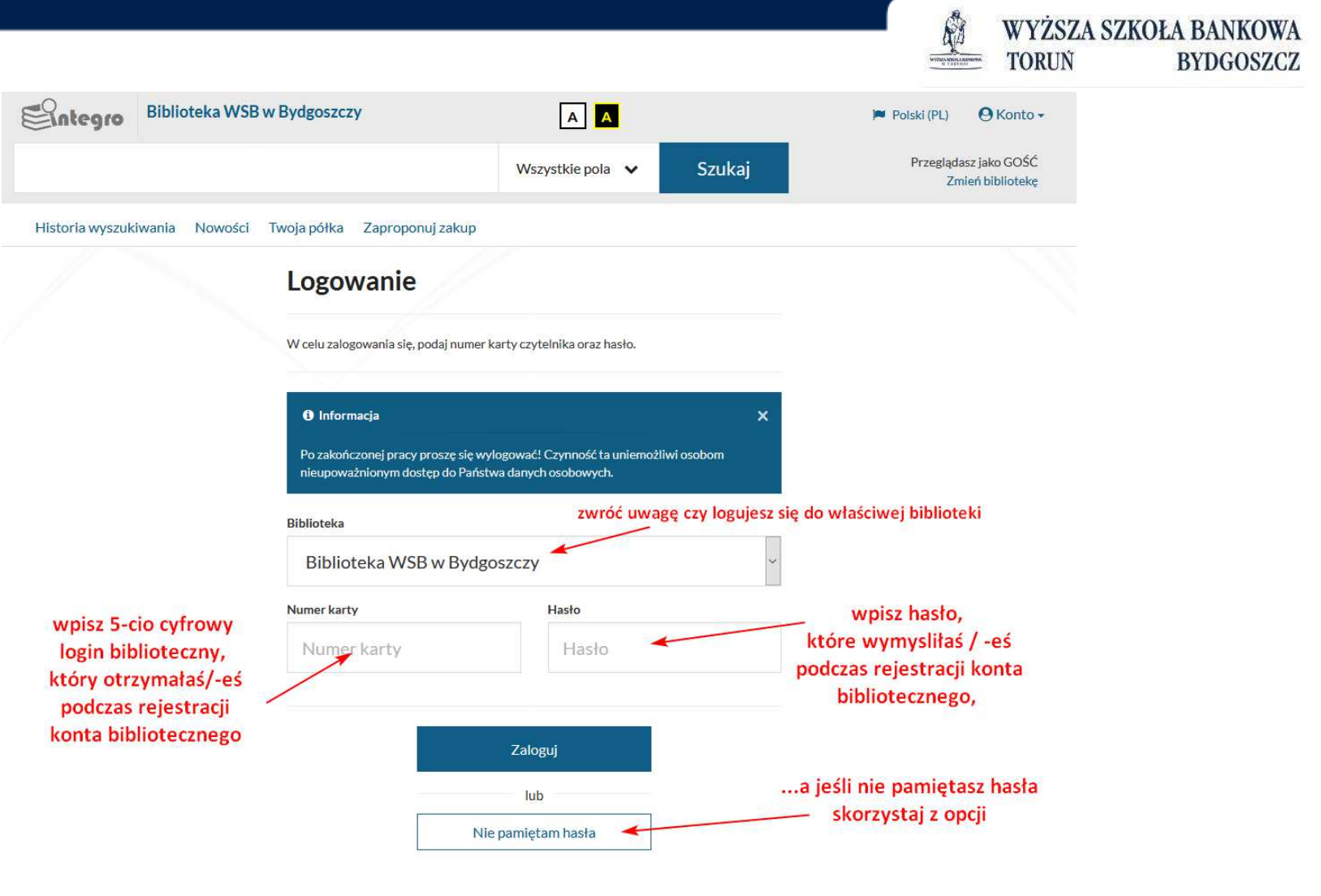

**www.wsb.pl**  $\mathbf{l}_k$  o klik od kariery

Po zalogowaniu do katalogu wpisz w wyszukiwarce tytuł lub autora książki. którą chcesz wypożyczyć albo hasło związane z tematyką, której poszukujesz Wyszukujesz fraze "marketing" wg kryterium: Wszystkie pola  $\mathbb{S}^{\Omega}$ ntegro **Biblioteka WSB w Bydgoszczy** A A Polski (PL) Wylogui Zalogowany jako: ( UD 21015 marketing Wszystkie pola  $\vee$ Szukaj Historia wyszukiwania Nowości Koszyk zamówień Twoja półka Zaproponuj zakup Comy content marketing **Biblioteka**  $\hat{\phantom{a}}$ Majchrzak Milena Autorzy: **Biblioteka WSB w Toruniu** 2735 Temat: Marketing - zarządzanie. **Biblioteka WSB w Bydgoszczy** 2416 Marketing w Internecie.  $\mathbf{x}$ 目 Praca. Artykuł Agenda  $\overline{\phantom{a}}$ Jeśli szukasz tylko książek, to możesz zawęzić listę **Typ dokumentu**  $\blacktriangle$ poszukiwanych materiałów zaznaczając w opcji "Typ dokumetu" <u>ආ</u> 口 (po lewej stronie) pozycję "Książka" i w katalogu zobaczysz 1601  $\Box$ <sup>图</sup> Praca. Artykuł książki, które biblioteka posiada w swoich zbiorach. Œ  $\blacksquare$  Książka 739 67 **C** Dokument elektroniczny  $\Box$  $\square$  2. Tytuł  $\Box$ ■ Wydawnictwo ciągłe  $\overline{8}$ Content marketing - trudna miłość □ Ø Książka mówiona Autorzy: **Bucki, Piotr** Zastosuj Temat: Marketing w Internecie.

WWW.WS $\mathbf{b}.\mathbf{p} \mathbf{l} \, \;$  o klik od kariery

WYŻSZA SZKOŁA BANKOWA

**BYDGOSZCZ** 

扇

**TORUN** 

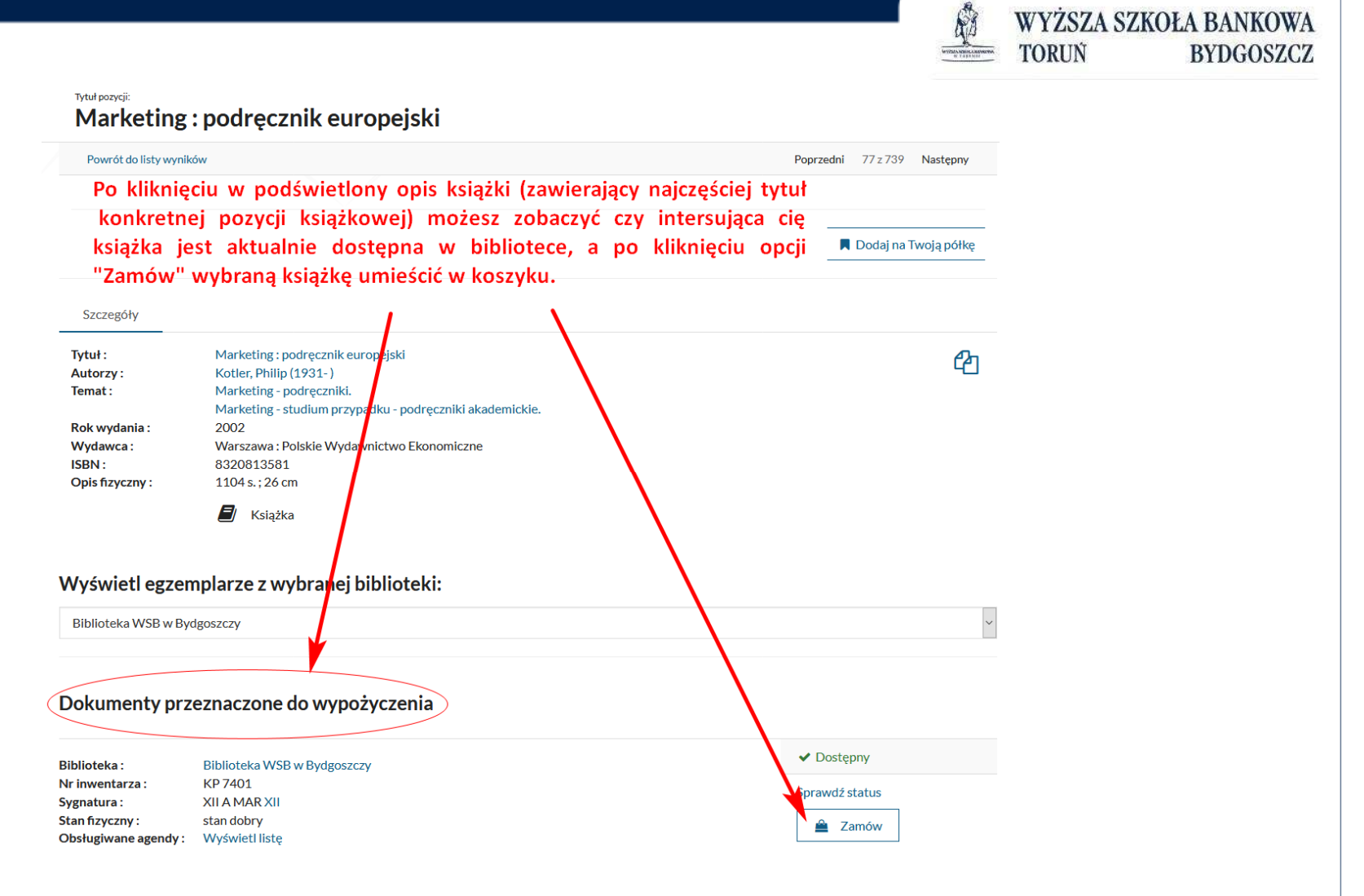

Pamiętaj, aby po kliknięciu opcji <<ZAMÓW>> wybrać jako miejsce dostarczenia opcję <<Wypożyczalnia (do wypożyczenia)>>, dzięki czemu zamówione przez Ciebie książki bedzie można odebrać w ciągu 7 dni od momentu realizacji zamówienia przez bibliotekarzy.

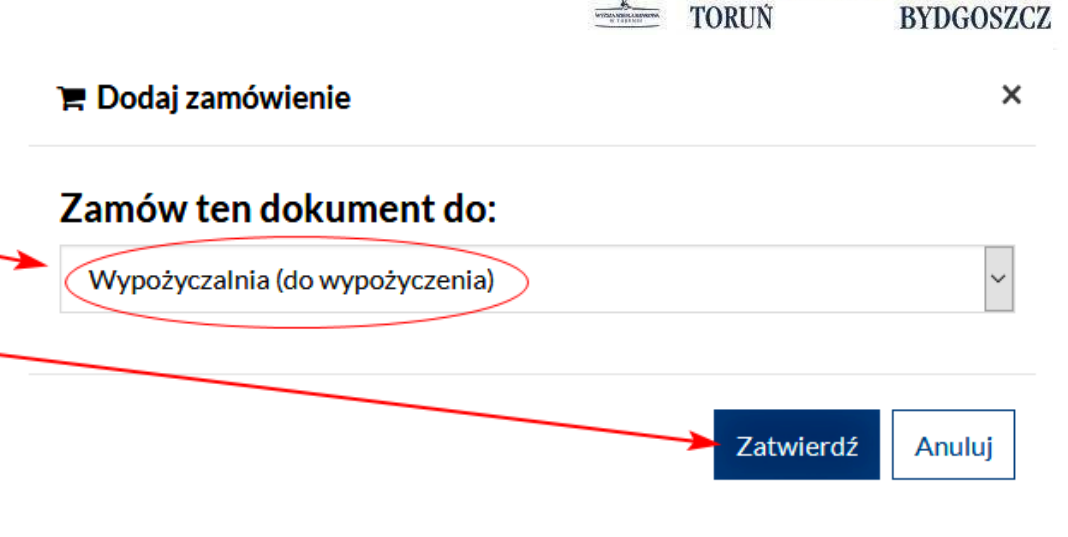

WYŻSZA SZKOŁA BANKOWA

Wybierając jako miejsce dostarczenia <<Książkomat>> można zamówić jednorazowo 5 książek, które od momentu otrzymania e-maila należy odebrać w ciągu 24 godzin. Pamiętaj, aby zabrać ze sobą legitymację studencką.

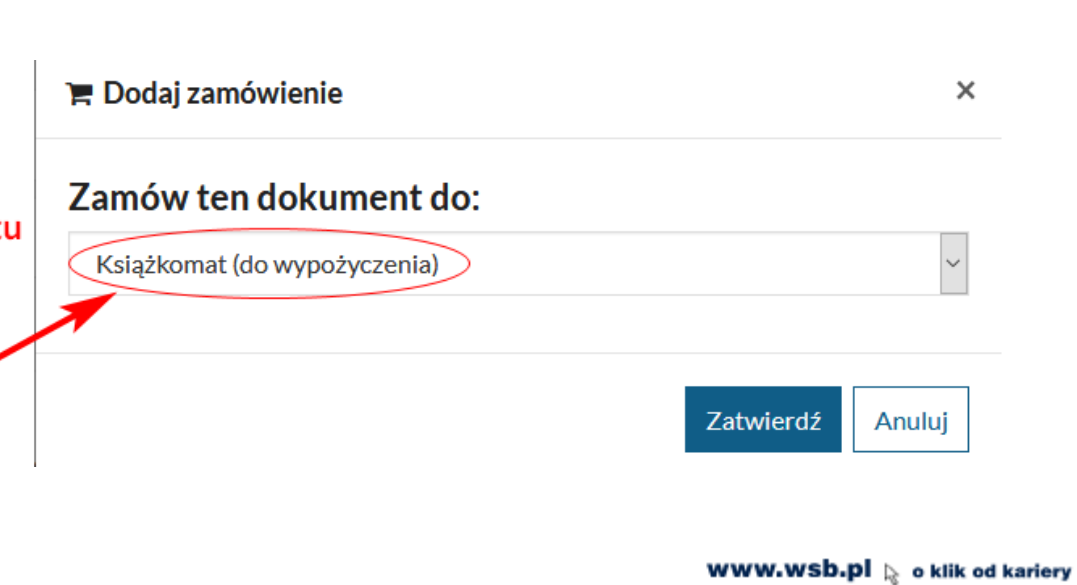

#### Dokumenty przeznaczone do wypożyczenia

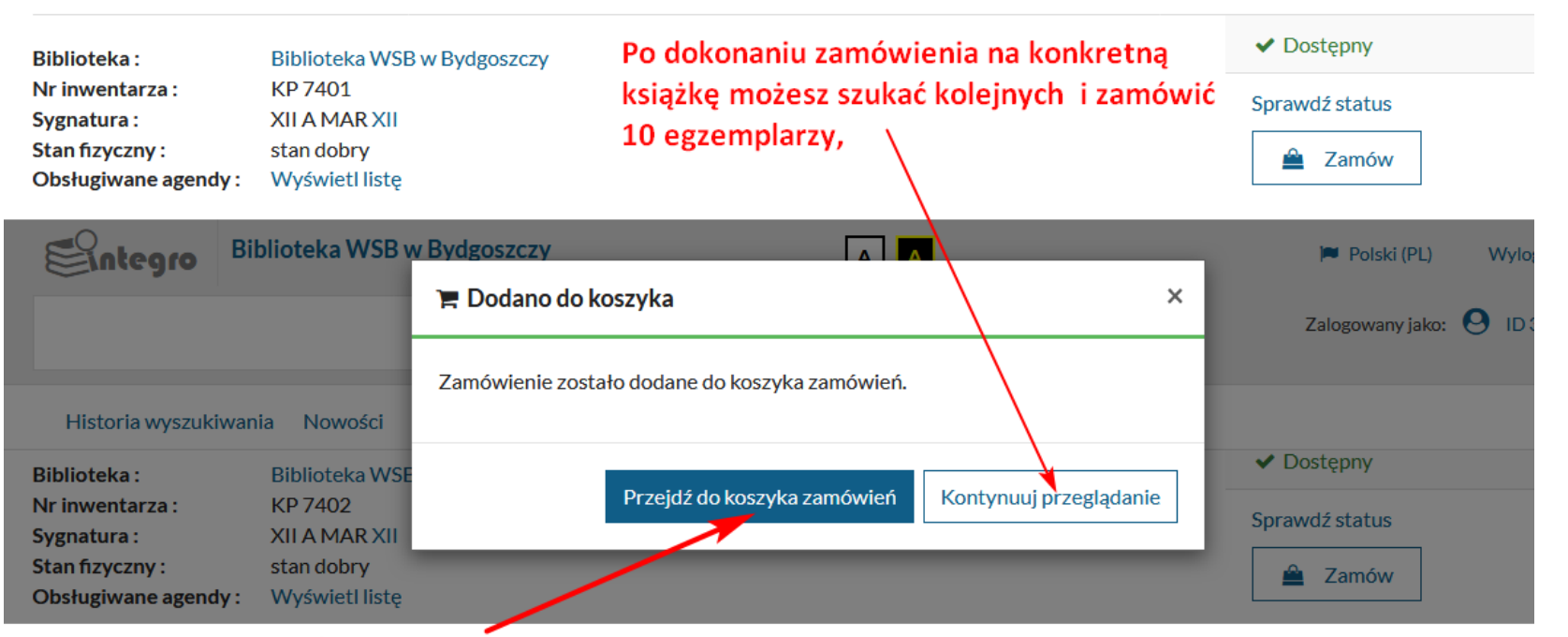

... a jeśli zakończyłaś/-eś poszukiwanie książek, które chcesz wypożyczyć, to kliknij opcję "Przejdź do koszyka zamówień"

**WWW.WSb.pl**  $\mathbb{R}$  o klik od kariery

M

**TORUN** 

WYŻSZA SZKOŁA BANKOWA

**BYDGOSZCZ** 

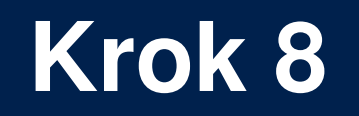

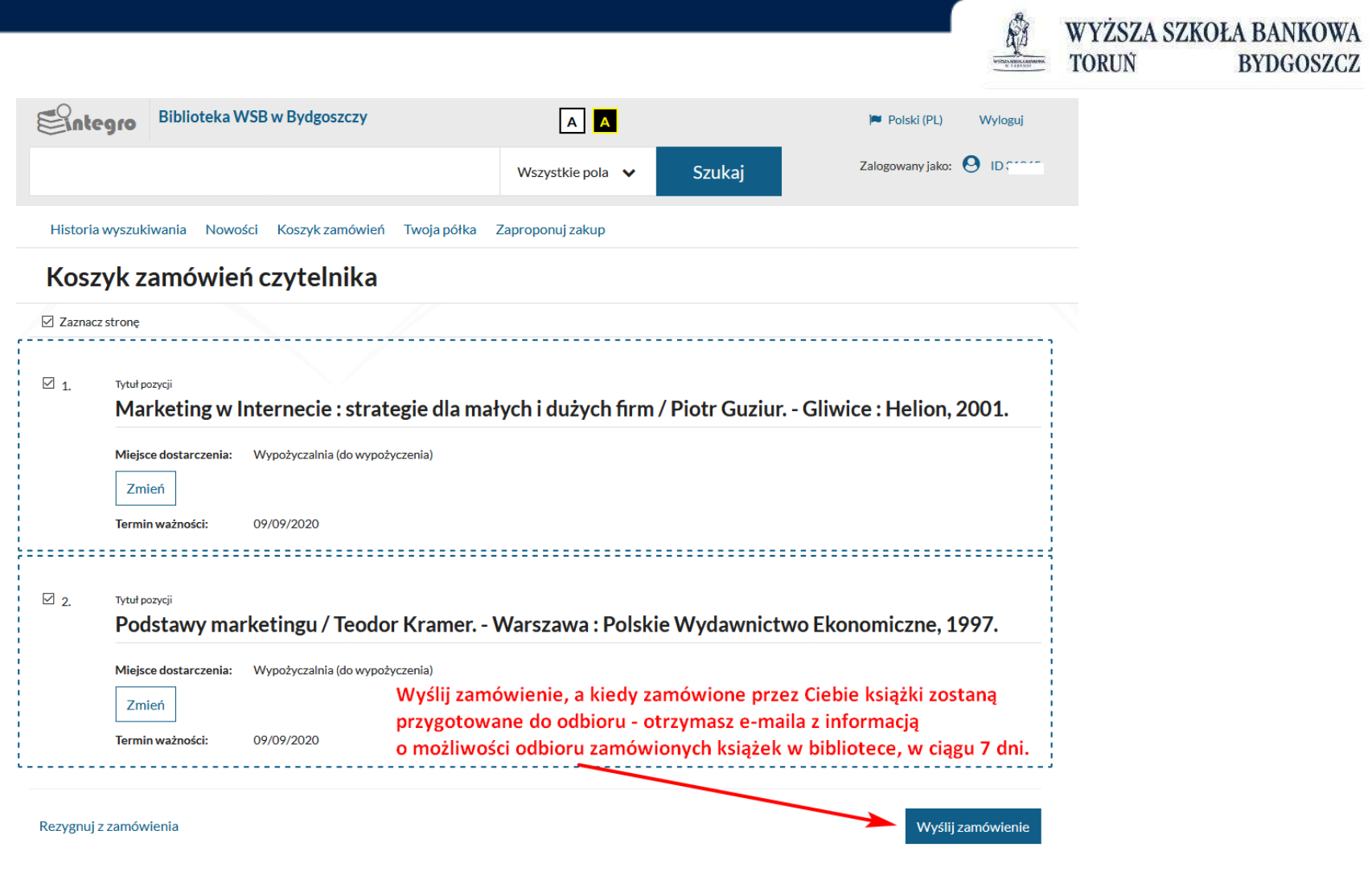

**www.wsb.pl**  $\mathbf{l}_k$  o klik od kariery